### VaySoft Video To EXE Converter Взломанная версия Free License Key Скачать бесплатно

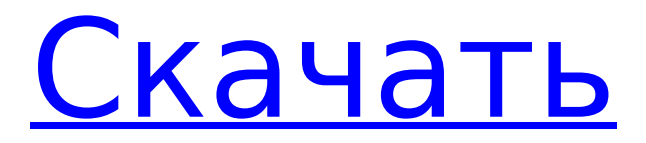

**VaySoft Video To EXE Converter Free License Key Free Download PC/Windows**

VaySoft Video to EXE Converter Crack — это приложение, которое предлагает решение этой проблемы, позволяя преобразовывать видеодокументы в простые исполняемые файлы, к которым можно получить доступ и просмотреть на любом компьютере с совместимой операционной системой. В то же время он также может обрабатывать несколько файлов одновременно, чтобы повысить производительность и общую скорость

преобразования. Преобразованные файлы можно сохранить в пользовательской папке на вашем компьютере, и вы можете выбрать для всех них отдельный формат имени файла. Их разрешение также может быть изменено в соответствии с вашими потребностями, и вы можете позволить зрителям регулировать скорость воспроизведения с помощью встроенных элементов управления. Добавляйте водяные знаки, ограничения по времени и изображения логотипов VaySoft Video to EXE Converter позволяет

#### назначать личные значки для полученных исполняемых файлов или отображать изображения до и после воспроизведения. Эти изображения можно настроить так, чтобы они появлялись и исчезали через заданное количество секунд или оставались на экране до тех пор, пока система не обнаружит щелчок мыши. На видео также можно размещать водяные знаки, включая персонализированный текст и изображения. Чтобы оптимизировать процесс просмотра, вы можете запретить запуск некоторых

приложений во время воспроизведения видео. Эти приложения можно добавить в список исключений, и VaySoft Video to EXE Converter остановит их выполнение во время воспроизведения. Ключевая особенность: - Преобразование видеофайлов в автономные EXE-файлы. - Смотрите фильмы на любом совместимом компьютере с Windows (XP, Vista, Windows 7, Windows 8/8.1, Windows 10). - Легко добавляйте водяные знаки, логотипы и ограничения по времени к полученным исполняемым файлам. - Поддерживает все популярные форматы видео:

#### MP4, MOV, AVI, MPG, MP2, RM, QT, 3GP, 3G2, AAC, WMA, RA, VOB и SVCD. - Добавляйте личные значки в преобразованные файлы. - Разрешить или запретить запуск программ во время воспроизведения фильмов. - Защита исполняемых файлов с помощью паролей. - Изменение размера файлов и сохранение соотношения сторон. - Включить или отключить внутренний видеоплеер. - Установить имена файлов и разрешения. - Добавляйте и удаляйте файлы или конвертируйте их все сразу. - Укажите пользовательскую папку для

результатов преобразования. - Включите в полученный файл бесплатный видеоплеер. - Работает на всех версиях Windows, начиная с Windows XP. - Соответствует всем спецификациям платформы (32-битной или 64-битной). Скачать конвертер видео VaySoft в EXE Видеофайлы могут быть широко распространены и поддерживаться на большинстве

**VaySoft Video To EXE Converter Crack+ Registration Code**

VaySoft Video to EXE Converter — это мощный пакетный конвертер видео, который

конвертирует видео в исполняемые файлы. Обзор VaySoft Video to EXE Converter — это мощный пакетный конвертер видео, который конвертирует видео в исполняемые файлы. С помощью этого инструмента вы можете конвертировать видео в файлы EXE. С помощью этих файлов вы можете воспроизводить видео с... Не забудьте ознакомиться с другими нашими программными инструментами для Windows на Soft75! Форум поддержки Касперского. Внутри должны быть маленькие значки руки и спирали. Английский язык.

Скачать и обновить программу можно на официальном сайте. Разработчик: Касперский. Обновление: 16 февраля 2018 г. Размер файла: 599 КБ Скачано: 1 105 959 — Последнее обновление: 14 декабря 2017 г. Скачать сейчас Деинсталлятор с автоматическим завершением работы Описание Auto Shutdown Uninstaller — это расширенный деинсталлятор программного обеспечения Windows. Он легко и полностью удаляет установленное пользователем программное обеспечение. Он не требует вмешательства

пользователя и прост в использовании. Эта программа предназначена для поддержки функций деинсталлятора: Простота в использовании, нет проблем с удалением. Замораживает запущенные приложения, чтобы их нельзя было обнаружить и они не мешали удалению. Предотвращает запуск приложений после удаления. Удаляет разделы реестра для удаления, значения реестра, параметры приложений и записи для всех пользователей во всех профилях. Изменяет настройки компьютера пользователя без его ведома.

Его можно запускать в автоматическом режиме, не отображая пользовательский интерфейс. Есть ли у вас какие-либо другие функции деинсталляторов, которые вы хотели бы добавить? Напишите нам! M14 M14 двуручная версия AK-M14. Английский язык. Разработчик: Эрнест Скиллман. Обновление: 19 февраля 2018 г. Размер файла: 2567 КБ Загрузки: 16 491 (последнее обновление: 12 декабря 2017 г.) Скачать сейчас Веселая физика Jolly Physics позволит вам быстро и легко настраивать и запускать симуляции на

рабочем столе. Jolly Physics Game Player — этот исполняемый файл представляет собой исполняемый игровой плеер, разработанный Crayon Physics. Это позволяет вам легко настроить интерактивный физический движок, а также многое другое, и начать играть в игру-симулятор. Этот исполняемый установщик создает виртуальную среду с именем «Веселая физика», которая представляет собой виртуализацию. 1709e42c4c

**VaySoft Video To EXE Converter Incl Product Key Free [Mac/Win]**

Основные характеристики: - Конвертировать видео в EXE файл - Отображение персонализированного текста и изображений до и после воспроизведения фильма - Добавить изображения логотипа в видеофайл - Укажите размер водяного знака, цвет и текст - Укажите максимальное время воспроизведения, максимальное время работы, максимальное использование ЦП и многое другое. - Скопируйте EXE-файл в пользовательскую папку -

 $14 / 24$ 

Конвертировать FLV, SWF, DIVX, AVI, H.264/AVC, MOV,

7/Vista/XP/2000 -

Поддержка AVI, MOV, MPEG, WMV, DIVX, XVID, FLV, SWF и др. - Преобразование видео документов в пакетном режиме - Поддержка Windows

преобразованные файлы в пользовательскую папку -

качестве значка по умолчанию - Запретить запуск некоторых приложений во время воспроизведения видео - Сохраняйте

Перезаписать EXE-файлы, если они уже существуют - Выберите отличное имя для всех преобразованных файлов - Выберите изображение в

#### MPG, MP4, RM, RMVB, RM, RMVB, QT, MP3, WAV, AAC, M4A, MKV, VOB, TTA, 3GP, GIF, JPG, PNG, BMP и др. - Поддержка большего количества форматов файлов - Сохраняйте оригинальные видео - Все модификации можно вернуть в исходные файлы - Поддержка английского (по умолчанию), немецкого, упрощенного китайского и традиционного китайского (скоро появятся другие языки) - Неограниченный потенциал - Бесплатное использование - Совместимость с Windows 10, 8, 7, Vista, XP, 2000,...

Смотрите видео быстрее с

# YouTube Downloader Для

загрузки и просмотра видео с YouTube не требуется много времени или усилий, но может потребоваться немного больше, если вам нужно дождаться завершения загрузки, чтобы начать просмотр. Это может быть проблемой для любого пользователя, который хочет посмотреть видео или пару видео на ходу. Это приложение было разработано, чтобы помочь таким людям, как вы. Это простой и интуитивно понятный способ получить видео с YouTube всего за один клик. YouTube Downloader

#### позволяет искать, загружать, конвертировать, воспроизводить и сохранять видео на YouTube всего несколькими щелчками мыши.

Для начала вам нужно ввести URL-адрес видео, которое вы хотите загрузить. Программа будет искать свои источники на YouTube и загружать видео.Это приложение экономит ваше время и избавляет от хлопот, связанных с загрузкой видео с YouTube. После завершения загрузки приложение может даже воспроизводить видео с YouTube.

**What's New in the VaySoft Video To EXE Converter?**

#### VaySoft Video to EXE Converter — отмеченное наградами программное обеспечение, позволяющее конвертировать видеофайлы в файлы EXE (Windows Executable). Video to EXE Converter — это универсальная программа, которая также может работать с несколькими форматами одновременно, с простым интерфейсом пакетного преобразования с помощью перетаскивания. Программа имеет интуитивно понятный интерфейс, а скорость преобразования и простота использования принесли ей огромную

### популярность за последние

несколько лет. Конвертер видео в EXE, совместимый с наиболее распространенными видеоформатами, такими как MP4, AVI, MKV, WMV, FLV и т. д., делает преобразование видео быстрым и безболезненным. Приложение включает в себя различные функции видео конвертера, такие как: \* Выберите нужный формат вывода в режиме предварительного просмотра бесплатного формата. Пользовательский интерфейс прост, а пакетное преобразование файлов выполняется очень быстро. \* Добавляйте пользовательские

### логотипы или водяные знаки

в конвертированные видео. \* Отредактируйте выходной формат, чтобы улучшить качество ваших фильмов. \* Отрегулируйте скорость воспроизведения вашего видеоконтента. \* Разрешить отключение некоторых приложений во время преобразования. \* Пакетное преобразование с единым интерфейсом — экономит ваше время и усилия и позволяет конвертировать несколько файлов одновременно. - Поддержка КПП, Win9x/Me/NT/2000/XP/Vista/7/8.

- Преобразование

#### практически всех форматов видео, поддерживаемых Windows. - Добавляет настраиваемый текст и изображения в конвертированные видео. - Позволяет отключать некоторые приложения во время конвертации. - Каждое видео имеет уникальное имя

выходного файла. -

Интегрируется с проводником Windows для бесшовной

операционной среды. -

Устанавливается за

считанные минуты и не

требует установки. -

Поставляется с 50

БЕСПЛАТНЫМИ форматами

видео. Купите его онлайн по

## адресу: структура и анализ

стыковки in silico хоканина А, ингибитора биосинтеза лигнина из Streptomyces sp. ХАК-140. Лигнин в клеточных стенках грамотрицательных и грамположительных бактерий представляет собой комбинацию трех основных полисахаридов β-арилового эфира, β-β-связанного β-O-4 и β-β-связанного β-1,4-O- 4. Область β-арилового эфира лигнина

**System Requirements For VaySoft Video To EXE Converter:**

\*Минимум: Windows 7 или более поздняя версия (x64 или x86), ОС: 64-битная Windows (Windows 7, 8.1, 10, Server 2012 R2), ЦП: 64-разрядный совместимый процессор (1,0 ГГц или выше), Процессор: 2,4 ГГц или выше, Память: 4 ГБ или больше, Графика: NVIDIA® GeForce™ GTX 460 или AMD Radeon™ HD 7850 или лучше, DirectX: 11.1 или выше, Звуковая карта: DirectX 11.1 или

Related links: